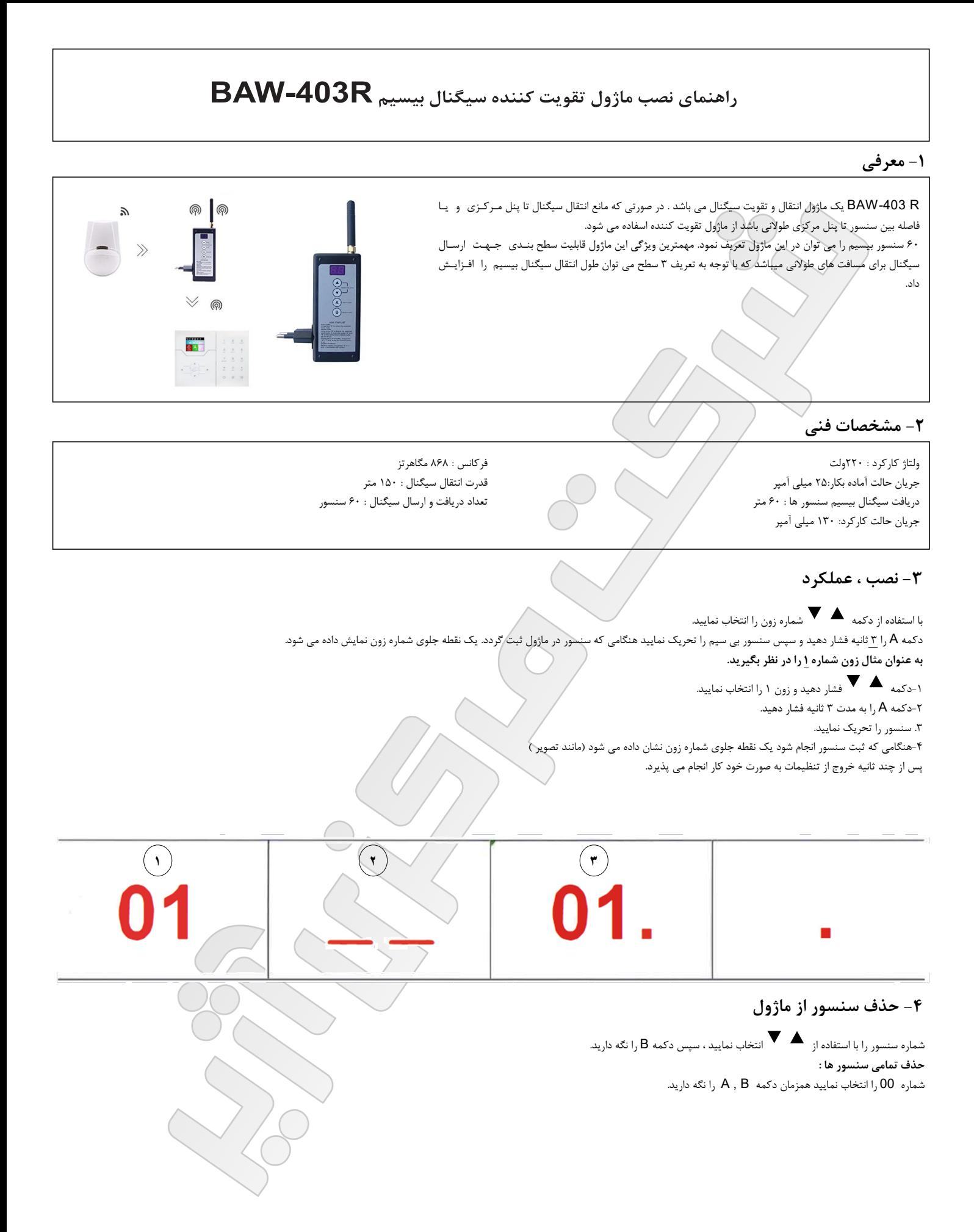

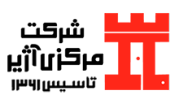

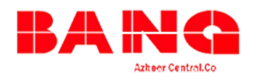

## ۵- تنظیمات سطح ماژول:

\*\*\*جهت انتقال سیگنال بیسیم برای مسافت های طولانی از قابلیت سطح بندی استفاده می نماییم. \*\*#قبل از تنظیم سطح، لطفاً مطمئن شوید که تمامی سنسور ها در تمامی ماژول ها ثبت شده باشند. ۱- دکمه B را نگه دارید تا وارد تنظیمات سطح شوید.

۲- از طریق دکمه همچ سطح مورد نظر را انتخاب نمایید.<br>عدد صفر 0 سطح بندی غیر فعال. با توجه به مسافت ارسال سیگنال و موانع می توان از ۱ تا ۳ ماژول را باهم جهت انتقال سیگنال هماهنگ نمود. مثال:

چگونه می توان ریموت کنترل را از طریق ماژول تکرار کننده اول (تقویت کننده سیگنال) به ماژول تکرار کننده دوم ارسال کرد؟<br>۱. ریموت کنترل را در ماژول تکرار کننده ۱ و ۲ ثبت کنید. (مطابق بخش ۳ قسمت نصب و عملکرد)

۲. دکمه B را نگه دارید ازطریق دکمه هم مسطح ۱ را انتخاب نمایید. (اولین تکرار کننده)<br>۳. عملیات مشابه را برای تکرار کننده دوم انجام دهید و سطح ۲ را انتخاب کنید.<br>۴تا ۳ ثانیه صبر کنید تا ماژول تکرار کننده به حالت آماده به کار

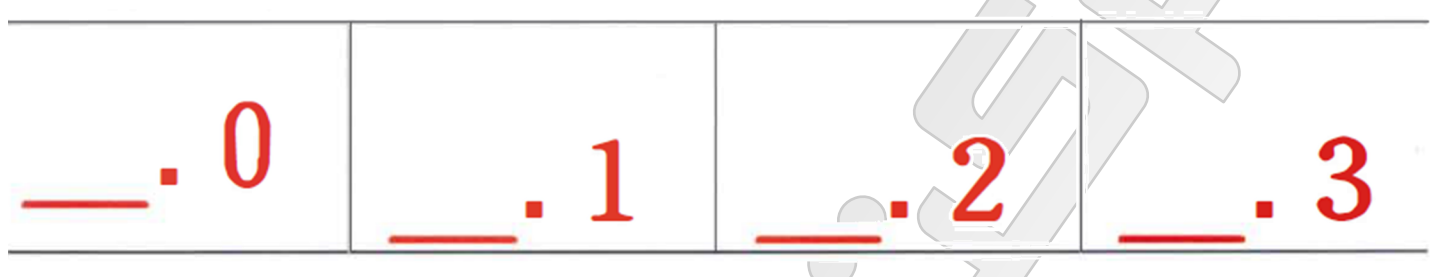

۶- خاموش کردن ماژول :

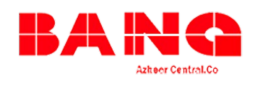

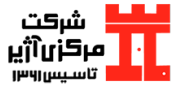